## TECHNISCHE UNIVERSITÄT MÜNCHEN FAKULTÄT FÜR INFORMATIK

## Einfuhrung in die Informatik II ¨ Ubungsblatt 9 ¨

Univ.-Prof. Dr. Andrey Rybalchenko, M.Sc. Rusl´an Ledesma Garza 10.01.2011

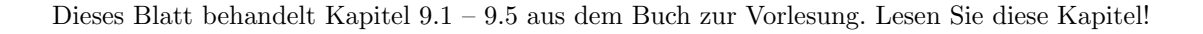

## Aufgabe 9.2

Betrachten Sie die folgenden Definitionen.

 $\mathrm{fac}': \mathbb{Z} \to \mathbb{Z}$ fac'  $x =$  if  $x = 0$  then 1 else  $x \cdot$  fac' $(x - 1)$ euclid :  $\mathbb{N} \times \mathbb{N} \to \mathbb{N}$ euclid  $(x, y) =$  if  $y = 0$  then x else euclid  $(y, x \mod y)$ 

 $gcd : \mathbb{N}_+ \times \mathbb{N}_+ \rightarrow \mathbb{N}_+$  $gcd(x, x) = x$  $gcd(x, y) = gcd(x - y, y)$  (für  $x > y$ )  $gcd(x, y) = gcd(x, y - x)$  (für  $x < y$ )

Bleiben die Wohlgeformtheitsbedingungen für die definierenden Gleichungen gültig, wenn man bei der Prozedur

- a)  $fac'$  den Argumentbereich zu N verändert?
- b) euclid den Ergebnisbereich zu  $\mathbb{N}_+$  verändert?
- c) gcd den Argumentbereich zu  $N \times N$  und den Ergebnisbereich zu N verändert?

Aufgabe 9.3 Betrachten Sie die Definitionen in Aufgabe 9.2 und die folgende Definition.

 $fib : \mathbb{N} \to \mathbb{N}$ fib  $n =$  if  $n < 2$  then  $n$  else fib $(n - 1) +$  fib $(n - 2)$ 

Geben Sie die Anwendungsgleichungen für die folgenden Anwendungen der Beispielprozeduren an:

- a) fib(7)
- b) euclid(63, 35)
- c) gcd(35, 21)

Aufgabe 9.6 Geben Sie Rekursionsfunktion der Prozedur fac' (Aufgabe 9.2) an.

**Aufgabe 9.7** Geben Sie eine terminierende und baumrekursive Prozedur  $\mathbb{N} \to \mathbb{N}$  an, die für jedes Argument das Ergebnis 0 liefert.

Aufgabe 9.9 Betrachten Sie die folgende Definition.

 $fibT : \mathbb{N} \to \mathcal{T}(\mathbb{N})$ 

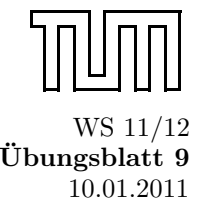

fibT  $n =$  if  $n < 2$  then  $(n, []$  else  $(n, [$ fibT $(n - 1),$  fibT $(n - 2)]$ )

Realisieren Sie die Prozedur fibT in Standard ML.

- **Aufgabe 9.10** Zu einer linear-rekursiven Prozedur  $p : X \to Y$  kann man eine Prozedur  $X \to \mathcal{L}(X)$  angeben, die für terminierende Argumente  $x$  von  $p$  die Rekursionsfolge für  $x$  und  $p$  liefert. Schreiben Sie eine solche Prozedur für euclid (Aufgabe 9.2). Realisieren Sie die Prozedur in Standard ML.
- Aufgabe 9.13 Geben Sie die Rekursionsrelation der Prozedur fac' (Aufgabe 9.2) an.